# **Basi di numeri Analisi degli errori**

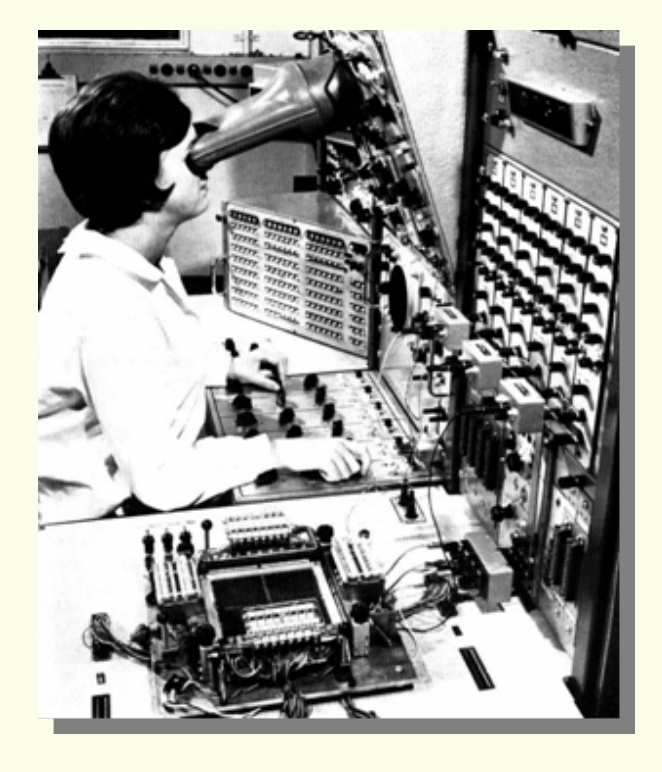

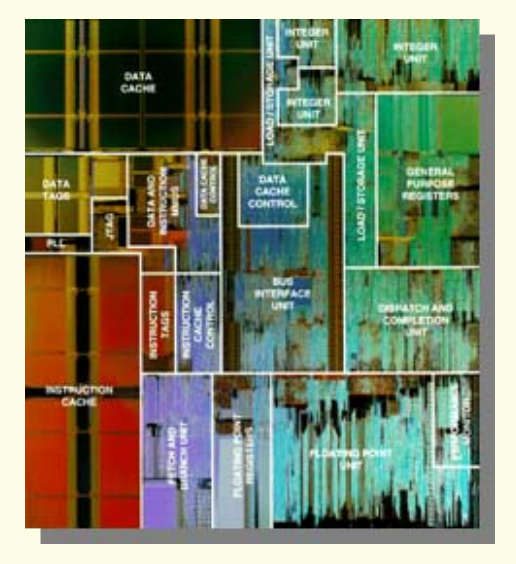

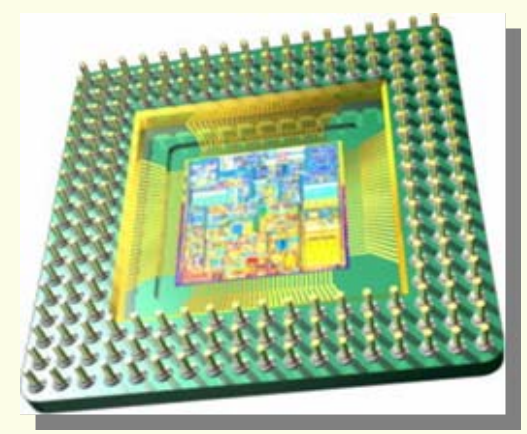

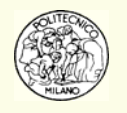

#### **Il Patriot e lo Scud**

Durante la guerra del Golfo, il 25 Febbraio del 1991, un missile americano da difesa Patriot lasciò *passare* un missile Scud nemico.

Il missile Scud colpì un accampamento militare uccidendo 28 soldati.

Il problema fu individuato nel calcolo della differenza tra due numeri in virgola mobile ottenuti convertendo e scalando un numero intero di un registro di temporizzazione.

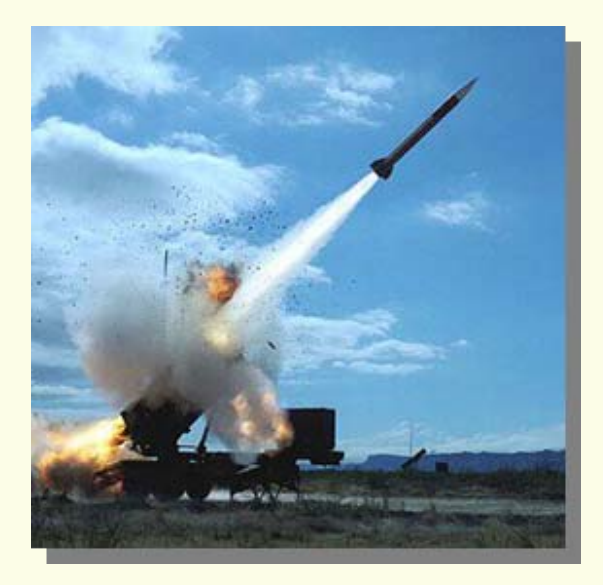

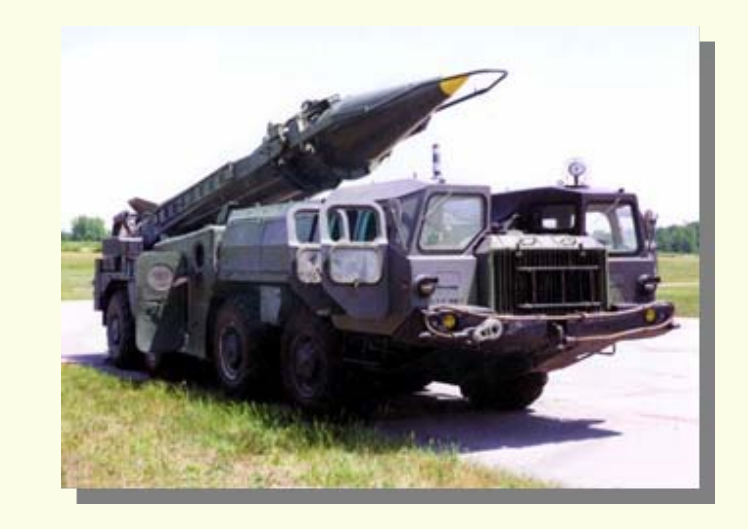

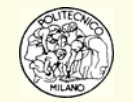

#### Missile Patriot

Missile Scud

#### **Il breve volo del razzo vettore Ariane 5**

Il 4 Giugno 1996 venne lanciato il primo razzo Ariane 5. Tutto andò bene per 36 secondi. Poi improvvisamente il razzo deviò dalla sua traiettoria e si autodistrusse.

Il problema risiedeva nel Sistema di Riferimento Inerziale che generò un "operation exception" convertendo un numero in doppia precisione a 64 bit in un intero a 12 bit. Ciò produsse l'invio di un messaggio errato di diagnostica al computer di bordo che lo interpretò come un dato relativo alle condizioni di volo. **FINE**.

Ironicamente l'errore di calcolo proveniva da una sezione di codice ereditata da Ariane 4 i cui risultati non erano necessari dopo il decollo.

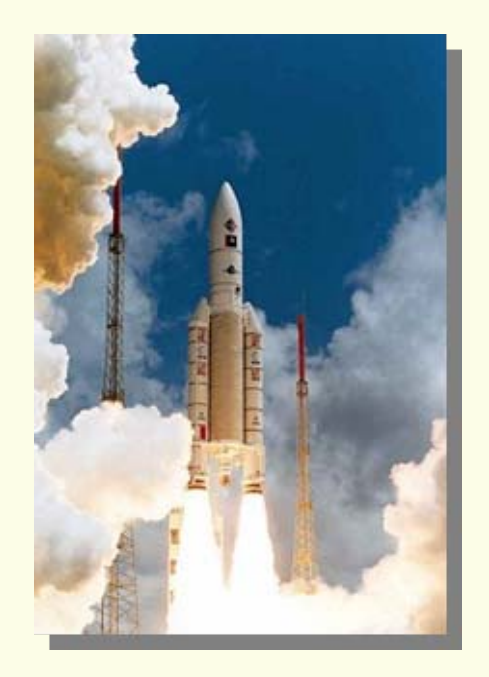

Ariane 5

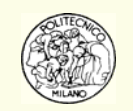

#### **Il Vancouver Stock Exchange**

Verso il 1982, la borsa di Vancouver introdusse un nuovo indice inizializzandolo al valore di: 1,000.000 (mille con tre cifre decimali).

L'indice veniva aggiornato dopo ogni transizione condotta sulla piazza di Vancouver. L'indice era basato sulla quotazione di circe 1,400 titoli cosicché in media il valore dell'indice veniva ricalcolato circa 3,000 volte al giorno sempre con una precisione di tre cifre decimali.

Dopo 22 mesi di attività, l'indice raggiunse quota: 520. La causa di tutto ciò non era dovuta ad un periodo di recessione economica, bensì al fatto che ogni nuovo valore calcolato veniva troncato alla terza cifra decimale anziché essere arrotondato.

Ad esempio il valore effettivo: 540.32567 veniva troncato a 540.325 anziché essere arrotondato a 540.326. Così facendo l'indice perdeva in media 1 punto al giorno quindi circa 20 punti al mese.

La sostituzione dell'operazione di troncamento con quella di arrotondamento portò direttamente l'indice ad assumere il valore corretto: 1,098.892.

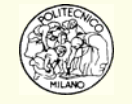

#### **Elezioni del parlamento tedesco**

Il regolamento relativo alle elezioni del parlamento tedesco prevede che un partito con meno del 5% dei voti non abbia diritto ad alcun rappresentante.

Il partito dei Verdi nelle elezioni del 1992 sembrò che avesse raggiunto esattamente la quota del 5% prima che si scoprisse (una volta che i risultati erano già stati annunciati) che aveva raccolto per l'esattezza il 4.97% dei voti.

La percentuale effettiva di voto era stata arrotondata a 5.0%

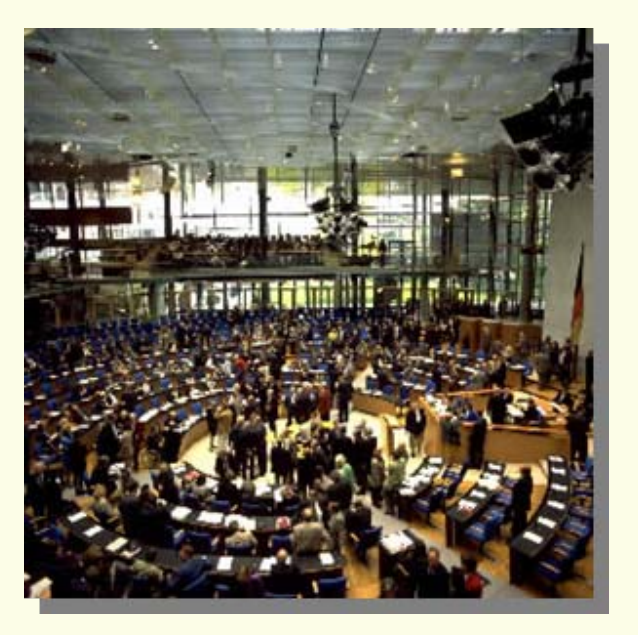

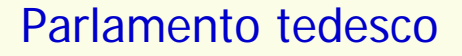

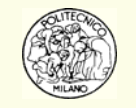

I processori presenti nei calcolatori elettronici non operano in base 10 bensì in base 2 a causa della semplice rappresentabilità dello **stato 1/0** (on/off, acceso/spento, passa/non passa, si/no) da parte di un **transistor**.

Il transistor è l'unità elementare che costituisce la struttura fisica di un processore.

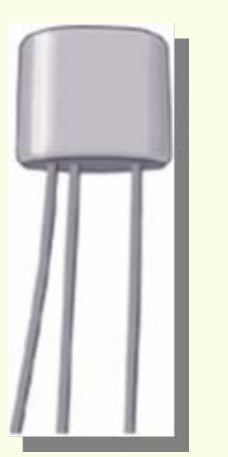

#### **STRUTTURA di un TRANSISTOR**

The transistor is a three terminal, solid state electronic device. In a three terminal device we can control electric current or voltage between two of the terminals by applying an electric current or voltage to the third terminal. This three terminal character of the transistor is what allows us to make an amplifier for electrical signals, like the one in our radio. With the three-terminal transistor we can also make an electric switch, which can be controlled by another electrical switch. By cascading these switches (switches that control switches that control switches, etc.) we can build up very complicated logic circuits.

These logic circuits can be built very compact on a silicon chip with 1,000,000 transistors per square centimeter. We can turn them on and off very rapidly by switching every 0.000000001 seconds. Such logic chips are at the heart of your personal computer and many other gadgets you use today.

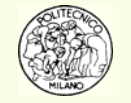

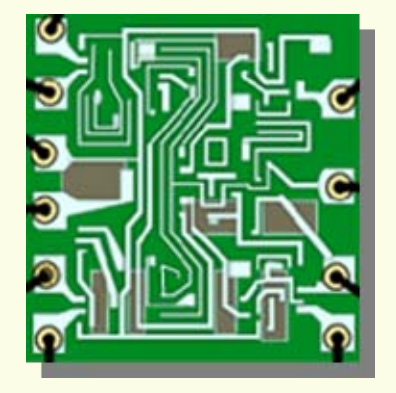

#### **I CIRCUITI INTEGRATI**

In 1958 and 1959, Jack Kilby at Texas Instruments and Robert Noyce at Fairchild Camera, came up with a solution to the problem of large numbers of components, and the integrated circuit was developed. Instead of making transistors one-by-one, several transistors could be made at the same time, on the same piece of semiconductor. Not only transistors, but other electric components such as resistors, capacitors and diodes could be made by the same process with the same materials.

For more than 30 years, since the 1960's, the number of transistors per unit area has been doubling every 1.5 years. This fantastic progression of circuit fabrication is known as Moore's law, after Gordon Moore, one of the early integrated circuit pioneers and founders of Intel Corp. The Nobel Prize in Physics 2000 was awarded to Jack Kilby for the invention of the integrated circuit.

Occorre perciò rammentare che i calcolatori lavorano in base 2 con un numero finito di bit, tipicamente 32 bit.

### **BInary digi T**

Il **bit** è l'unità elementare numerica con cui il processore lavora.

Il bit può assumere solo due stati: 1 o 0 (passa corrente, non passa corrente).

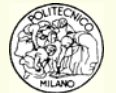

I bit *"non stanno mai da soli"* in un processore, bensì sono raccolti in gruppi di 8 bit e formano 1 byte.

- $\bullet$ 1 byte  $\equiv 8$  bit
- •Il bit viene abbreviato con b  $(1 \text{ Mb} = 1,000,000 \text{ bit})$
- •Il byte viene abbreviato con B  $(1 \text{ MB} \equiv 1,000,000 \text{ byte})$

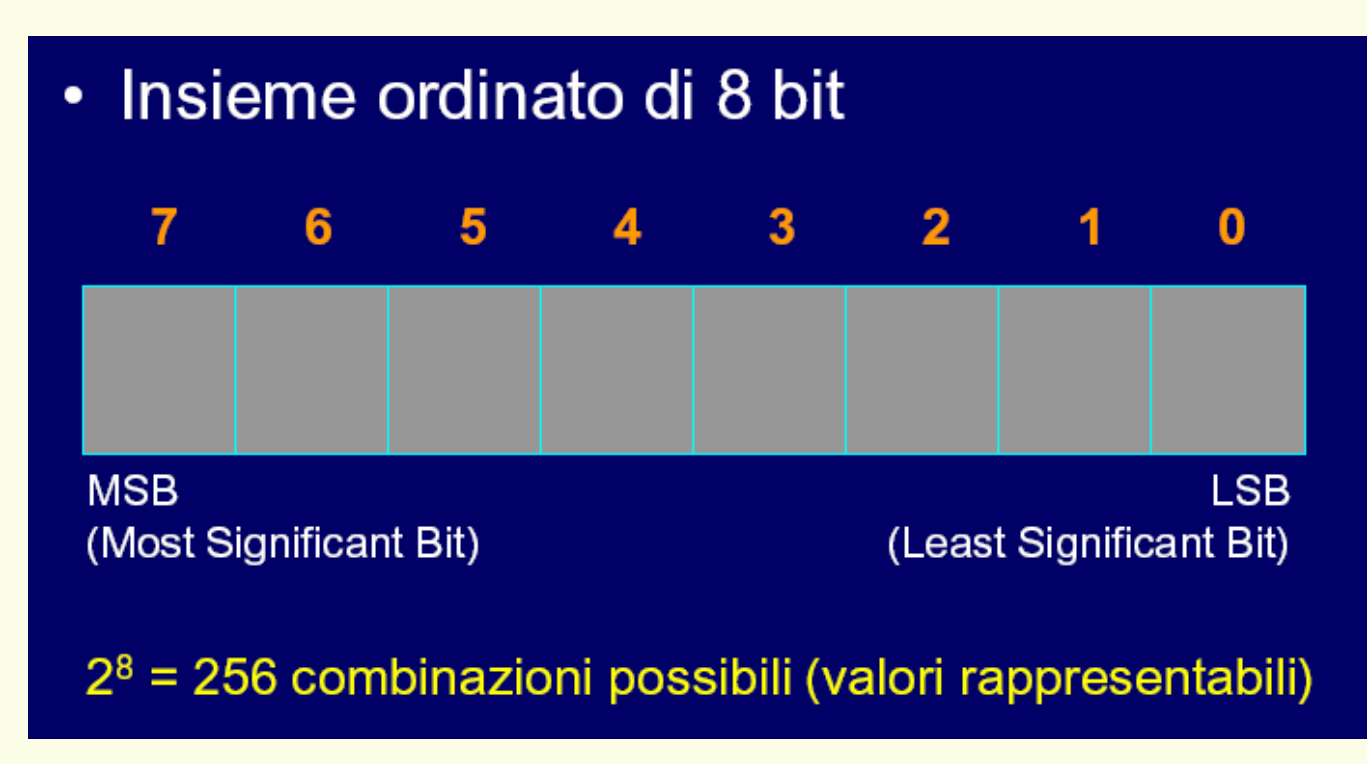

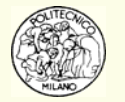

La memoria centrale del computer (cache e RAM) o quella periferica (HD, CD-ROM, DVD, unità nastro, …) è misurata in kB, MB, GB, TB, PB.

- 1 kB ≡ 1,000 byte
- 1 MB = 1,000,000 byte
- 1 GB ≡ 1,000 MB ≡ 1,000,000,000 byte
- $\bullet$  $1 TB = 1,000 GB = 1,000,000 MB = 1,000,000,000,000 byte$
- 1 PB  $\equiv$  1,000 TB  $\equiv$  1,000,000 GB  $\equiv$  1,000,000,000,000,000 byte

**N.B.**: esiste in realtà l'ambiguità tra KB ≡ 1024 byte e kB ≡ 1000 byte (conseguentemente 1 MB può rappresentare sia 1,000,000 byte sia 1,048,576 = 1024 × 1024 byte).

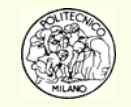

Per avere un'idea delle dimensioni tipiche delle memorie fisiche citate in precedenza:

- •Cache processori AMD e INTEL: 512 – 2048 KB
- •Floppy: 1.44 MB
- $\bullet$ CD-ROM: 650 – 700 MB
- $\bullet$ DVD: 4.7 GB
- $\bullet$ HD: 80 — 500 GB
- •Unità backup a nastro ad altissima densità: 2.1 TB

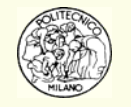

- 1. Tutto il testo della Bibbia è contenuto in circa 7 MB.
- 2. Il cervello umano si stima possa contenere circa 50 GB di dati (memoria).
- 3. In 100 GB è possibile memorizzare circa 300,000 romanzi o 150 ore di televisione.
- 4. Un'azienda di telecomunicazioni con circa 20 milioni di utenti ha una banca dati clienti dell'ordine del TB e la disponibilità di caselle postali richiede un'occupazione di qualche PB.
- 5. Il film "Il signore degli anelli" è giunto ad occupare 27 TB durante l'elaborazione software degli effetti speciali ed il montaggio delle scene.
- 6. Contenuto di Internet: 2 PB (1 PB ≡ 1,000 TB ≡ 1,000,000 GB) è anche il contenuto della banca dati di Google [\(www.google.com\)](http://www.google.com/)
- 7. Gli studi sul genoma umano coinvolgenti 20 centri di ricerca specializzati e 100 università producono ogni anno circa 7 PB di dati.

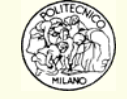

Come detto un byte ≡ 8 bit. Un esempio di rappresentazione in bit di un byte è: **10011010 oppure 00001111**

8 bit possono identificare (discriminare) 28 = 256 distinte combinazioni di numeri o di caratteri.

- Un byte se presentato come carattere (**character**) è in grado di rappresentare 256 caratteri distinti.
- Un byte se presentato come numero intero positivo (**unsigned integer**) descrive i numeri tra 0 e 255
- Un byte se presentato come numero intero con segno (**signed integer**) descrive i numeri tra -128 e +127

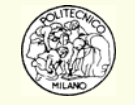

### **Interi binari**

Un **intero binario**  $x$  è una **sequenza finita** di cifre 0 e 1:  $\quad x \!=\! \left( a_{\scriptscriptstyle m} a_{\scriptscriptstyle m-1} \ldots a_2 a_{\scriptscriptstyle 1} a_{\scriptscriptstyle 0} \right)_2$ 

Si noti che le cifre *a n* possono assumere **soltanto** il valore: 0 o 1.

In base 10 è possibile rappresentare lo stesso numero *x* utilizzando la seguente formula: $x = a_m 2^m + a_{m-1} 2^{m-1} + \ldots + a_2 2^2 + a_1 2^1 + a_0$ 

Ad esempio:  $x = (110101)_2 = 2^0 + 2^2 + 2^4 + 2^5 = 1 + 4 + 16 + 32 = (53)_{10}$ 

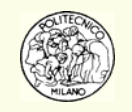

### **Frazioni binarie**

Una **frazione binaria**  *x* è una **sequenza (teoricamente anche infinita)** di cifre 0 e 1:

$$
x = \left( .a_1 a_2 \dots a_m \dots \right)_2
$$

Si noti che le cifre *a n* possono assumere **soltanto** il valore: 0 o 1.

In base 10 è possibile rappresentare lo stesso numero *x* utilizzando la seguente formula:

$$
x = a_1 2^{-1} + a_2 2^{-2} + \dots + a_m 2^{-m} + \dots
$$

Ad esempio:  $x = (.1101)_2 = 2^{-1} + 2^{-2} + 2^{-4} = 0.5 + 0.25 + 0.0625 = (0.8125)_{10}$ 

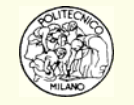

### **Frazioni binarie**

Si desidera sottolineare il concetto di **sequenza teorica infinita** necessaria per rappresentare **alcuni** numeri in notazione binaria.

Ad esempio:  $(.010101010101...)_2 = 2^{-2} + 2^{-4} + 2^{-6} + ... = 2^{-2} (1 + 2^{-2} + 2^{-4})$ )  $2^{2}(1+4^{-1}+4^{-2}+4^{-3}+\ldots)=2^{-2}\frac{1}{1}=\frac{1}{3}$  $2^{-2} (1+4^{-1}+4^{-2}+4^{-3}+\dots) = 2^{-2} \frac{1}{1-\frac{1}{4}} = \frac{1}{3}$  $(-1)^{2} = 2^{-2} + 2^{-4} + 2^{-6} + \ldots = 2^{-2} (1 + 2^{-2} + 2^{-4} + \ldots) =$  $= 2^{-2} (1 + 4^{-1} + 4^{-2} + 4^{-3} + \dots) = 2^{-2}$ − …

$$
\text{Si noti che:} \quad (.0101010101...)_{2} = (.333333333...)_{10} = (.1)_{3}
$$

Ovvero un numero frazionario **illimitato** in una base può invece essere rappresentato con un numero **finito** di cifre in un'altra base.

Altri esempi:

$$
(.110011001100...)_{2} = (.8)_{10}
$$
  

$$
\frac{1}{10} = (.1)_{10} = (.0631\ 4631\ 4631\ 4631...)_8 = (.0001\ 1001\ 1001\ 1001...)_2
$$

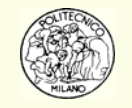

**Insegnamento**: dato che il computer lavora con un **numero finito di cifre binarie NON è possibile** rappresentare in **base 2** in modo esatto:

- Qualsiasi numero irrazionale
- Qualsiasi numero razionale illimitato in base 10 (come ad esempio: 1/3)
- Alcuni numeri razionali finiti in base 10 (come ad esempio: 0.8)

Non esiste corrispondenza biunivoca tra numeri reali e numeri rappresentati dal computer (*floating point*).

Il motivo della mancanza di corrispondenza è che il numero di bit, con cui un numero viene rappresentato su computer, **è finito**.

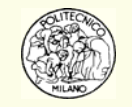

Tutti i processori presenti nei personal computer e nelle workstation di ultima generazione sono a 32 bit. Sono cioè in grado di indirizzare 4 GB di RAM.

AMD (con i processori della famiglia Opteron™ e Athlon 64™) ed Intel (con i processori della famiglia Itanium™) stanno introducendo, con una certa difficoltà, i primi processori a 64 bit. Questi ultimi sono in grado di indirizzare 18,446 PB di RAM equivalenti a 18 EB (Exabyte) di RAM.

numeri interi e quelli decimali (in virgola mobile, *floating point*) sono rappresentati utilizzando usualmente 32 o 64 bit di memoria.

- Con 32 bit si possono rappresentare 4,294,967,296 (4 miliardi, 4 giga) di numeri differenti.
- Con 64 bit si possono rappresentare 18,446,744,073,709,551,616 (18 miliardi di miliardi, 18 exa) di numeri differenti.

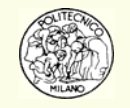

### **Rappresentazione degli Interi**

Iniziamo focalizzando l'attenzione sulla rappresentazione dei numeri tramite 32 bit (4 byte).

I **numeri interi** rappresentabili con 32 bit sono 232:

- da 0 a 4,294,967,295 (**unsigned integer**)
- da –2,147,483,648 a +2,147,483,647 (**signed integer** )

**N.B.**: Nel caso di interi con segno i due estremi non sono simmetrici in quanto occorre tenere conto anche dell'elemento nullo, ovvero lo zero: 0.

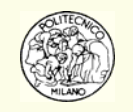

### **Rappresentazione degli Interi**

Ciò sta a significare che lavorando con un **unsigned integer** a 32 bit se eseguiamo la seguente operazione:

4,294,967,295 + 1

il computer va in errore (**overflow**) in quanto NON è in grado di rappresentare un numero di tale grandezza. In realtà l'errore di overflow tra interi viene gestito come eccezione da parte del processore in modo del tutto "particolare" come se gli estremi dei numeri interi (0 e 232−1) si toccassero.

Quindi:  $4,294,967,295 + 1 = 0$  se si lavora con numeri interi senza segno (**unsigned integer**).

Equivalentemente:  $+2,147,483,647 + 1 = -2,147,483,648$  se si lavora con numeri interi con segno (**signed integer**).

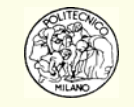

Nel caso di rappresentazione **binaria** di numeri reali con architettura del processore basata sullo standard *floating point* dell'associazione IEEE (Institute of Electrical and Electronics Engineers) si ha:

$$
fl(x) = \sigma \cdot (1.a_1a_2...a_p)_2 \cdot 2^e
$$

Con *fl(x)* si indica la rappresentazione (approssimazione) da parte del computer del numero reale *x*.

σ rappresenta il **segno** di *<sup>x</sup>*: + o – (a livello di bit 1 o 0).

*P* è il numero di cifre binarie (0 o 1) della **mantissa** e dipende dal tipo di rappresentazione in virgola mobile: 23 in singola precisione, 52 in doppia precisione

*e* è il numero di cifre binarie (0 o 1) dell'**esponente** e dipende dal tipo di rappresentazione in virgola mobile: 8 in singola precisione, 11 in doppia precisione. Si ha che: *L≤e≤U* 

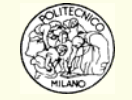

È quindi possibile riassumere nella tabella sottostante i dati relativi alla rappresentazione dei numeri reali nel sistema *floating point* IEEE riconosciuto internazionalmente e su cui i costruttori di processori: AMD, HP, IBM, INTEL, MOTOROLA, SUN si sono allineati.

Specificatamente si ha un formato dei numeri in virgola mobile in **singola precisione** (ogni numero occupa 4 byte) ed uno in **doppia precisione** (ogni numero occupa 8 byte).

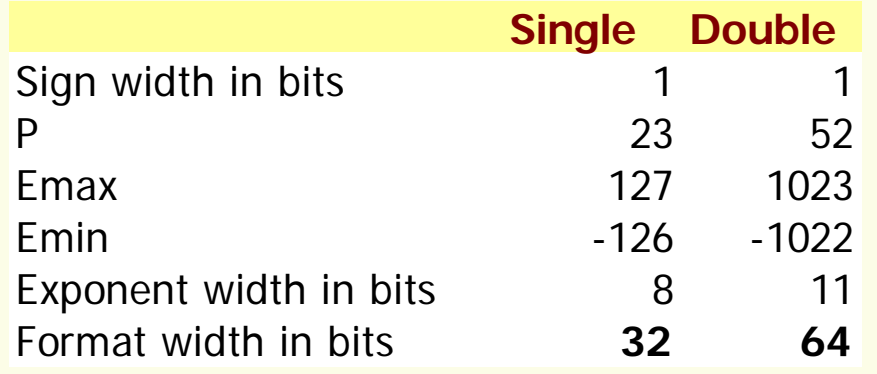

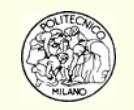

Dalla rappresentazione in formato *floating point* dei numeri reali risulta che:

Il numero più piccolo positivo in formato IEEE è:  $tiny = 2^{L-1}$  $tiny = 2^{L-1}$ 

Il numero più grande positivo in formato IEEE è:  $\;huge\; huge = \left(1-2^{-P}\right)2^U$ 

Il macheps vale:

 $macheps = 2^{-P}$ 

Analogo discorso, simmetrizzando, vale per i numeri negativi.

**N.B.**: dalla tabella di pagina precedente si ha: *L = Emin U = Emax* Vedi anche note aggiuntive alla fine del presente capitolo.

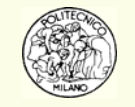

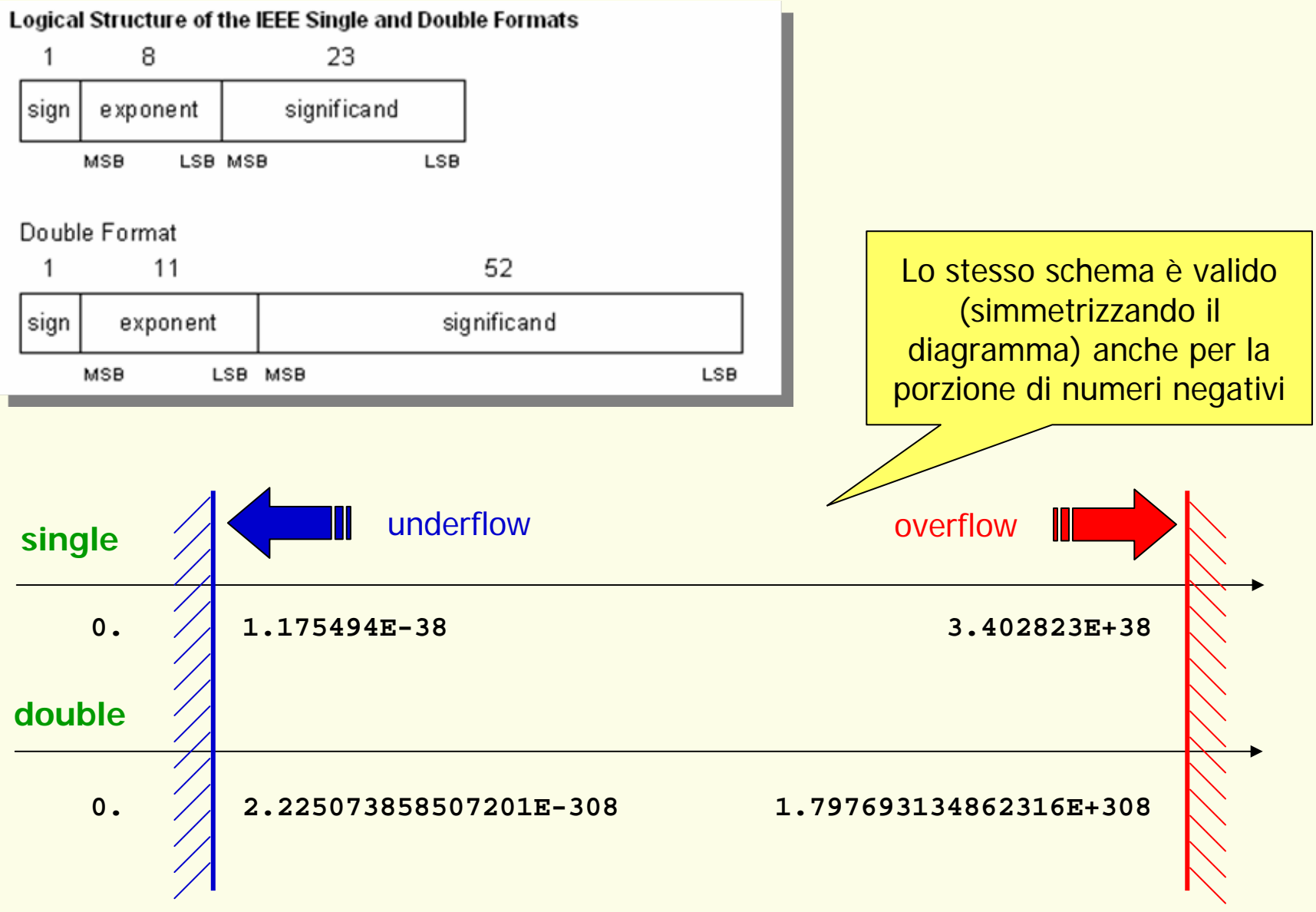

Il numero significativo di cifre in **singola precisione** risulta essere: 7

Il numero significativo di cifre in **doppia precisione** risulta essere: 15

Il concetto di continuo reale (numeri razionali + numeri irrazionali) viene così a perdersi.

L'insieme finito dei numeri in *floating point* è un sottoinsieme dell'insieme infinito dei razionali che viene definito anche come Polvere di Cantor.

Per avere un esempio, lavorando in singola precisione, la quantità più piccola positiva che può essere aggiunta a **3** per ottenere tramite computer un numero diverso da **3** è: **3.576279E-07**.

A livello di granularità quindi **3** e **3.0000003576279** sono due numeri "adiacenti" nella rappresentazione in singola precisione da parte del computer. Gli infiniti numeri reali appartenenti a tale intervallo **NON** sono rappresentabili da parte del computer.

**Conseguentemente** in singola precisione: **3. + 1.07E-07 = 3.**

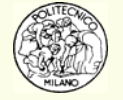

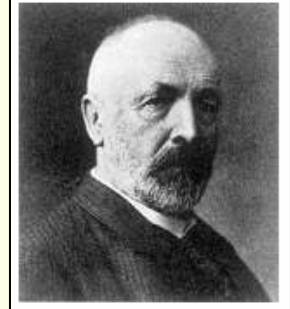

George Cantor

In base alle considerazioni finora condotte, scaturisce che:  $f(x) = x(1+\varepsilon)$ 

 $\mathsf{dove:}\quad -2^{-P}\leq \varepsilon\leq 2^{-P}$ 

Si desidera sottolineare che la distanza tra due numeri **adiacenti** nel sistema floating point cresce con il valore assoluto di tali numeri.

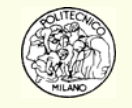

### **Arrotondamento e Troncamento**

 $fl(x) = \sigma \cdot (1.a_1a_2...a_p)_2 \cdot 2^e$ 

**Definizione:** il numero *P* di cifre binarie della mantissa è detto: precisione.

Nota bene che *P* misura la precisione in base 2.

In genere la precisione in base 10, corrispondente a quella *P* in base 2, viene indicata con *t*.

Data la impossibilità di rappresentare correttamente un numero reale *x* tramite sistema in virgola mobile *fl(x)*, è necessario operare una delle seguenti scelte :

- **Arrotondamento** (rounding): viene scelto il numero *fl(x)* che si discosta meno da *x*
- **Troncamento** (chopping): viene scelto il numero con mantissa minore

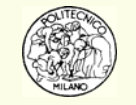

### **Arrotondamento e Troncamento**

Esempio: dato il numero reale *x* **= 0.123456789** la corrispondente rappresentazione *fl* **(***x* **)** in base 10 con precisione t = 8 è:

- con arrotondamento **0.12345679**
- con troncamento: **0.12345678**

L'arrotondamento è preferito al troncamento in quanto:

- dato un numero reale x per cui  $x \neq fl(x)$  se lo si **tronca** risulta sempre: *fl(x)<x*
- viceversa, statisticamente, la rappresentazione *fl(x)* di *x* tramite **arrotondamento** risulta essere per metà *fl(x) < x* e per metà *fl(x) > x*.

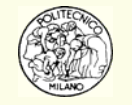

### **Operazioni elementari in virgola mobile**

Anche le operazioni elementari ( **+**, **–** , **\*** , **/**) debbono sottostare alle limitazioni di rappresentazione del sistema *floating point*.

Il risultato di un'operazione elementare tra due numeri in floating point **può** essere un numero che a sua volta deve essere arrotondato.

Si indichi con O la generica operazione elementare svolta <u>senza</u> arrotondamento e con ⊗ la corrispondente operazione in virgola mobile eseguita <u>con</u> arrotondamento.

Si assume che:  $x \otimes y \equiv fl(x \odot y) \equiv (x \odot y)(1+\varepsilon)$ 

Quanto rappresentato simbolicamente sta a significare che il risultato dell'operazione in virgola mobile è equivalente al risultato dell'operazione elementare eseguita correttamente e successivamente rappresentato in virgola mobile.

A tal fine si rammenta che:  $fl(x) = x(1+\varepsilon)$ 

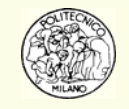

### **Misure dell'errore**

Come più volte detto, il calcolatore non produce risultati esatti.

È opportuno allora introdurre delle misure quantitative degli errori commessi, al fine di poter analizzare criticamente gli esiti della risoluzione numerica di un problema.

Se  $x$  è il valore esatto di una grandezza e  $\ \hat{x}$  quello approssimato, si ha:  $\,$ 

**Definizione**: errore assoluto  $\Delta x = |x - \hat{x}|$ **Definizione**: errore relativo ˆ*x*  $x \quad x - x$ *x x* ε  $=\frac{\Delta x}{\Delta x}=\frac{x-$ 

L'**errore assoluto** può essere anche molto elevato, ma ancora accettabile, se l'ordine di grandezza della variabile cui si riferisce è grande.

L'**errore relativo** è poco significativo quando l'ordine di grandezza della variabile cui si riferisce è molto piccolo (si è vicini al limite di precisione del calcolatore).

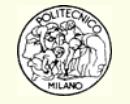

Verranno presentate nel seguito le possibili sorgenti di errore nella soluzione numerica di un modello reale.

#### **Errore di modellazione**

È l'errore compiuto nella descrizione matematica della porzione di realtà (fenomeno fisico) che si desidera modellare. Si considera errore l'inevitabile semplificazione che il modello matematico adotta rispetto alla realtà.

**Esempio**: modellazione della dinamica di un proiettile che si muove nell'atmosfera

$$
m\frac{d^{2}\mathbf{x}(t)}{dt^{2}} = -mg\mathbf{k} - b\frac{d\mathbf{x}}{dt}
$$

Il termine di attrito *b* ≥ 0 è positivo ma è costante in questo modello. In realtà è ragionevole pensare che sia funzione della velocità stessa del proiettile. Inoltre, non sono state considerate esplicitamente la densità e la viscosità dell'atmosfera che dipendono dalla temperatura della stessa, …………

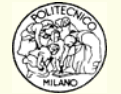

#### **Errore grossolano**

Quando non c'era il computer questo era il tipico errore aritmetico di calcolo.

Con l'introduzione dei computer ci si è spostati sugli errori programmativi.

I più subdoli da trovare sono quelli che appartengono a grosse porzioni di codice e che non mandano in errore l'esecuzione ma che producono dei risultati accettabili. Esempio: Nu ∝ Re<sup>4/5</sup> Pr<sup>1/3</sup> → Pr^(1/3) anziché Pr^(1./3.)

**Re^(4/5)** anziché **Re^(4./5.)**

### **Alcuni suggerimenti**:

Suddividere il programma in porzioni di codice più piccole (**functions**) che siano più facili da testare e che una volta convalidate possano essere riutilizzabili con sicurezza.

- •Eseguire dei test del codice che forniscano un output già noto da confrontare.
- Mantenere un approccio scettico e conservativo nei confronti del codice analizzando con senso critico i risultati ottenuti.

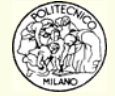

#### **Errore di misura**

Il raggio di un elettrone vale:  $(2.81777 + \varepsilon) \times 10^{-13}$ cm,  $|\varepsilon| \le 0.00011$ 

Questo errore, legato alla precisione della misura, non può essere eliminato e coscientemente dobbiamo sapere e ricordare che condizionerà tutti i calcoli relativi alla risoluzione di modelli atomici della materia.

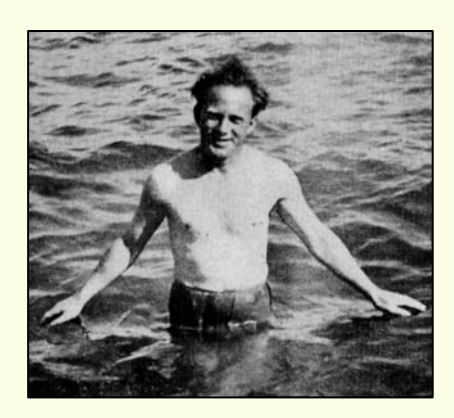

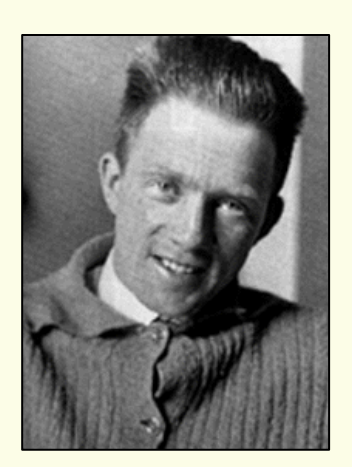

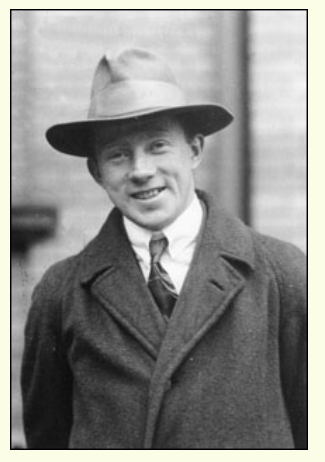

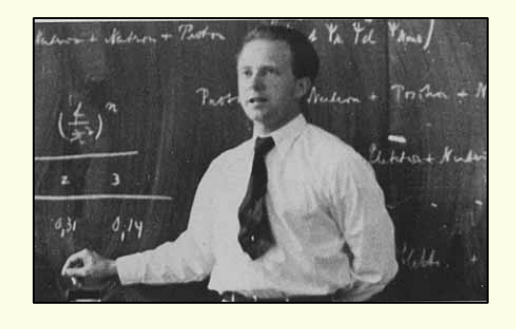

Werner Heisenberg (1901-1976)

#### **Errore di arrotondamento/troncamento**

Questo è l'errore che produce i maggiori problemi nella risoluzione numerica; specificatamente nella risoluzione di sistemi lineari.

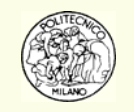

#### **Errore di approssimazione**

Lo si definisce anche **errore di discretizzazione** ed è una delle maggiori fonti di errore.

In genere questo errore ha origine nel momento in cui si sostituisce un problema non risolubile in termini computazionali con uno viceversa risolubile.

Ad esempio lo sviluppo in serie di Taylor:  $e^x \approx 1 + x + \frac{x^2}{2}$  contiene un errore di approssimazione. Lo stesso può essere detto per:  $1 + x + \frac{x^2}{2}$  $e^x \approx 1 + x + \frac{x}{x}$ 

$$
\int_0^1 f(x)dx \approx \frac{1}{n}\sum_{j=1}^n f\left(\frac{j}{n}\right)
$$

$$
f'(x) \approx \frac{f(x+h) - f(x)}{h}
$$

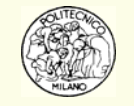

### **Errore di perdita di cifre significative**

È dovuto al numero limitato di cifre significative disponibili in un computer.

**Esempio**: si calcoli la funzione  $f(x) = x\left(\sqrt{x+1} - \sqrt{x}\right)$  su un computer con 6 cifre significative e con arrotondamento. Si ha: )

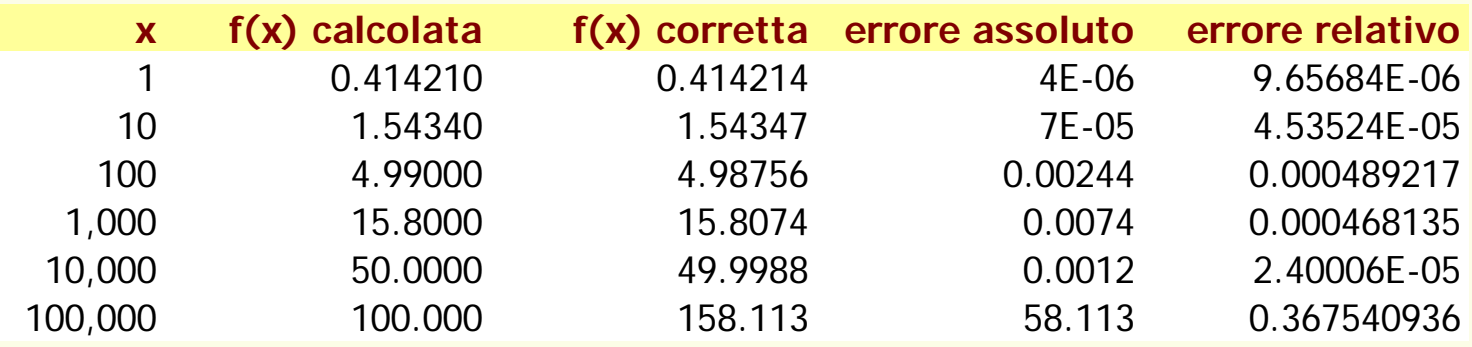

**Insegnamento**: quando due numeri sono quasi uguali (per la precisione del computer) e li si sottrae, si subisce una perdita di cifre significative del calcolo. In certi casi può essere difficile rilevare questo tipo di errore e anche quando lo si è identificato può essere complicato eliminarlo (spesso occorre riformulare il problema).

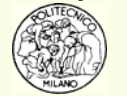

### **Errore di perdita di cifre significative**

Ecco un esempio di riformulazione di un problema numerico:

$$
e^{-x} = 1 - x + \frac{x^2}{2!} - \frac{x^3}{3!} + \frac{x^4}{4!} - \frac{x^5}{5!} + \dots
$$

In questo caso, se *<sup>x</sup>*>0, per calcolare *e-<sup>x</sup>* si debbono sommare dei termini che alternativamente sono positivi e negativi e che divengono man mano più piccoli, cioè sempre più prossimi alla precisione del calcolatore.

È possibile migliorare notevolmente il problema di perdita di cifre significative modificando l'approccio e calcolando:

$$
e^x = 1 + x + \frac{x^2}{2!} + \frac{x^3}{3!} + \frac{x^4}{4!} + \frac{x^5}{5!} + \dots
$$
  $e^{-x} = \frac{1}{e^x}$ 

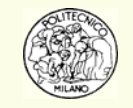

#### **Errore di underflow**

Lavorando in singola precisione con processore in standard IEEE, il più piccolo numero positivo rappresentabile è ≈ **1.18E-38.**

La seguente operazione produce un errore di **underflow**:

**x = 1.e-30 \* 1.e-20**

In genere il linguaggio con cui è stato scritto il programma pone uguale a zero tale operazione (in linea di principio illegale). Il flusso del programma prosegue senza alcun **Warning**.

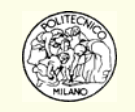

#### **Errore di overflow**

Lavorando in singola precisione con processore in standard IEEE, il più grande numero positivo rappresentabile è ≈ **3.40E38.**

La seguente operazione produce un errore di **overflow**:

**x = 1.e30 \* 1.e20**

Questo errore non è risolubile come nel caso dell'underflow. In genere il linguaggio utilizzato e le opzioni di compilazione con cui è stato prodotto l'eseguibile, bloccano il flusso del programma e resettano lo stato di errore del processore emettendo un **Fatal Error**. Il programma viene quindi abortito.

**(continua)**

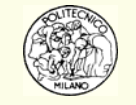

#### **Errore di overflow**

**Pericolo**: alcuni linguaggi di programmazione e le corrispondenti opzioni di compilazione, quando si verifica un errore di overflow, **NON** emettono alcun messaggio e proseguono il calcolo assegnando alla variabile incriminata il valore: **Inf** (infinito). Se l'utente non analizza tempestivamente il valore di tale variabile NON può accorgersi dell'errore (il più delle volte dovuto a errore nei dati di input o a errori nella struttura del codice o dell'algoritmo o a errori concettuali).

Il problema maggiore è che se nel prosieguo del calcolo la variabile **Inf** viene moltiplicata ad esempio per 0 oppure si divide una variabile per **Inf** il risultato finale è: 0 e si perde definitivamente traccia di tale errore.

**Consiglio**: un errore di overflow deve bloccare l'esecuzione del programma. L'utente deve analizzare (debuggare) il codice in cerca della sorgente di errore e correggerla (bug fixing). Tale attività può richiedere molto tempo ma è necessaria.

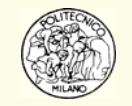

#### **Errore di propagazione**

Qualsiasi errore nei dati del problema o generato durante l'esecuzione dell'algoritmo risolutivo viene propagato col procedere dei calcoli.

**Esempio**: si desideri calcolare un valore di *f(x)*. Il risultato in genere non è *f(x)* bensì un'approssimazione:  $f(x)$ ~

Supponiamo di voler calcolare  $f(x)$  in  $x_{_{\nu}}$  (valore *vero*) ma che  $x_{_{\nu}}$  sia approssimato nel computer da *x a* (valore approssimato). Per questo motivo anziché calcolare  $f(x_{_{\boldsymbol{v}}})$  valuteremo  $f(x_{_{a}})$  . Risulterà pertanto: ~

$$
f(x_v) - \tilde{f}(x_a) = \left[ f(x_v) - f(x_a) \right] + \left[ f(x_a) - \tilde{f}(x_a) \right]
$$

**Errore di propagazione**. Esso è dovuto all'errore di rappresentazione dei dati di input. Si noti l'ipotesi di calcolo della funzione *f(x)* con precisione assoluta.

È il **rumore** nel calcolo in floating point della funzione *f(x)*.

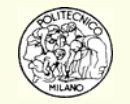

### **Errore dovuto all'algoritmo**

A seconda dell'algoritmo adottato per risolvere uno specifico problema numerico si avrà una certa sequenza delle operazioni elementari.

Cambiando algoritmo si modifica anche la sequenza delle operazioni. Conseguentemente l'errore di propagazione avrà un'evoluzione che è funzione dell'algoritmo adottato.

**Esempio**: calcolare il valore della sommatoria:

$$
\sum_{i=1}^{1,000,000} \frac{1}{i}
$$

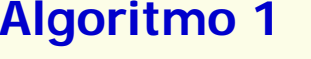

**somma = 0.**

**next i**

```
for i = 1 to 1,000,000
```

```
somma = somma + 1./i
```

```
Algoritmo 2
somma = 0.for i = 1,000,000 to 1 step -1
```

```
somma = somma + 1./i
```
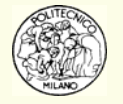

Si desidera ora analizzare l'errore commesso durante l'uso delle comuni operazioni aritmetiche: ( **+**, **–** , **\*** , **/**). Siano:

- operazione aritmetica esatta  $\odot$
- operazione aritmetica svolta con la precisione finita del calcolatore ⊗
- $x_a \approx x_v$  approssimazione  $x_a$  e valore esatto  $x_v$
- $y_a \approx y_v$  approssimazione  $y_a$  e valore esatto  $y_v$

Si desidera calcolare  $x$ ,  $\odot$   $y$ , ma si valuta in realtà  $\ x_{a}\otimes y_{a}$ . L'errore commesso è:

$$
x_v \odot y_v - x_a \otimes y_a = [x_v \odot y_v - x_a \odot y_a] + [x_a \odot y_a - x_a \otimes y_a]
$$

il **secondo** termine tra parentesi quadre è l'**errore locale** introdotto dalla imprecisione dell'aritmetica del calcolatore. In genere si assume che:

$$
x_a \otimes y_a = fl(x_a \odot y_a)
$$

Ciò sta a significare che la quantità  $\,x_{\scriptscriptstyle a}\odot y_{\scriptscriptstyle a}$  è calcolata con esattezza e quindi è arrotondata/troncata alla precisione del calcolatore.

$$
x_a \otimes y_a = (x_a \odot y_a)(1+\varepsilon) \qquad |\varepsilon| < \text{macheps}
$$

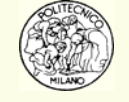

**Il <u>primo</u>** termine tra parentesi quadre:  $x_y \odot y_y - x_a \odot y_a$  e detto errore di **propagazione**.

Per comprendere il concetto di propagazione dell'errore si supponga di avere un legame tra due grandezze *y* e *<sup>x</sup>*: *y = f(x)*. Se si perturba di poco *x* risulta che:

$$
\hat{y} = y + f'(x) \left( \hat{x} - x \right)
$$

da cui è possibile determinare il legame tra l'errore relativo compiuto sulla variabile dipendente  $y$  rispetto quella indipendente  $x\colon\; \; \varepsilon_{_y} = \kappa(x)\varepsilon_{_x} \;$  con:

$$
\kappa(x) = \left| \frac{f'(x)x}{f(x)} \right|
$$

**Definizione**: la funzione κ(x), che lega l'errore relativo della variabile y a quello della variabile *<sup>x</sup>*, si chiama **numero di condizionamento**.

Il numero di condizionamento rappresenta il fattore di amplificazione dell'errore relativo. Questo concetto può essere esteso anche al caso di matrici e vettori.

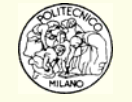

Per quanto riguarda le quattro operazioni elementari è possibile dimostrare che:

$$
y = a \cdot x \qquad \varepsilon_y = \left| \frac{ax}{ax} \right| \varepsilon_x = \varepsilon_x
$$

$$
y = \frac{a}{x} \qquad \varepsilon_y = \left| \frac{ax^2}{ax^2} \right| \varepsilon_x = \varepsilon_x
$$

$$
y = a + x \qquad \varepsilon_y = \left| \frac{x}{a + x} \right| \varepsilon_x
$$

$$
y = a - x \qquad \varepsilon_y = \left| \frac{x}{a - x} \right| \varepsilon_x
$$

**Moltiplicazione** <sup>e</sup>**divisione** sono operazioni che NON amplificano l'errore relativo.

**Somma** <sup>e</sup>**sottrazione** sono operazioni sicure se rispettivamente *a* e *x* hanno segno uguale o segno opposto.

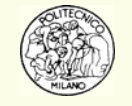

**Pericolo**: somma e sottrazione possono amplificare notevolmente l'errore relativo (fino a situazioni disastrose) se sono contemporaneamente soddisfatte le due condizioni:

- *a* e *x* hanno rispettivamente segno opposto o segno uguale
- |a| e |x| hanno molte cifre significative in comune

#### **Esempio**:

#### **a = 0.12345678** e **x = 0.12345612** Æ **y = a – x = 0.00000066**

se l'ottava cifra significativa di **x** è sbagliata, dopo la sottrazione la seconda cifra significativa di **y** è errata.

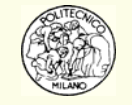

**N.B.**: Il problema maggiore dell'analisi numerica su calcolatore è la somma di due numeri dello stesso ordine di grandezza ma di segno opposto. Il problema NON risiede nell'errore intrinseco dell'operazione ma nell'amplificazione di un preesistente errore nei dati. Se i dati sono esatti ed il calcolatore li può rappresentare senza dover eseguire arrotondamenti l'operazione non presenta problemi. In generale è sempre possibile modificare l'algoritmo di calcolo in modo da evitare la sottrazione di due numeri aventi lo stesso ordine di grandezza.

**N.B.**: Altro problema significativo dell'analisi numerica su calcolatore è la somma di molti numeri dello stesso segno e di ordine di grandezza decrescente.

Esempio:

$$
\sum_{i=1}^{1,000,000} \frac{1}{i}
$$

in questo caso è consigliabile invertire l'ordine di somma partendo dai termini più piccoli ed utilizzare la doppia precisione.

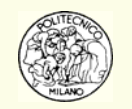

In certe condizioni basta una piccola variazione dei dati di input o della struttura di un algoritmo per ottenere risultati significativamente (talvolta completamente) differenti.

Occorre in questi casi operare una distinzione netta e precisa tra:

- dipendenza della soluzione dai dati di input e dalla formulazione del problema. In questo caso si parla di **condizionamento del problema**.
- tipologia di algoritmo utilizzata per la risoluzione del problema numerico. In questo caso si parla di **stabilità dell'algoritmo**.

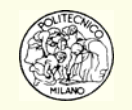

**Definizione**: se il **problema reale** da risolvere numericamente è studiabile ed affrontabile a livello risolutivo si dice che il problema è **ben posto**.

**Definizione**: se la soluzione del **problema numerico** risulta poco dipendente dagli eventuali errori sui dati iniziali o da piccole modifiche al modello si dice che il problema è **ben condizionato**.

**Definizione**: un **algoritmo** è **numericamente stabile** se la sensitività alla modifica dei dati è dello stesso ordine di grandezza della sensitività del problema.

**Insegnamento**: si dice che un **problema** è/non è **ben posto** o è/non è **ben condizionato** ma <u>non</u> che è/non è stabile. Si dice che un **algoritmo** è/non è **stabile** ma non che è/non è ben posto o ben condizionato.

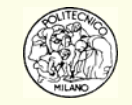

**Esempio**: nei problemi di ingegneria chimica legati allo studio cinetico di certi sistemi reagenti spesso si desiderano studiare le condizioni di esplosività di una miscela combustibile/comburente. L'evoluzione dinamica dell'esplosione è praticamente impossibile da modellare e risolvere numericamente. Il problema numerico connesso è detto **mal posto**. È viceversa **ben posto** il sistema differenziale che studia le condizioni di ignizione che conducono all'esplosione finale del sistema.

Il moto oscillatorio del pendolo può essere modellato secondo due approcci distinti che possono rendere il problema numerico **bene** <sup>o</sup>**mal condizionato**.

La scelta di un algoritmo risolutivo piuttosto che un altro nella risoluzione ad esempio di equazioni differenziali stiff permette di affermare che il metodo risolutivo di Runge-Kutta IV ordine **non è stabile** mentre un algoritmo risolutivo della famiglia dei metodi di Gear è **stabile**.

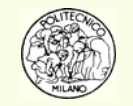

**N.B.**: se un problema numerico è mal posto o mal condizionato NON esiste un algoritmo in grado di risolverlo in modo affidabile.

In tal caso occorre riformulare il problema o cambiare approccio descrittivo del fenomeno reale.

La instabilità numerica è una caratteristica di un particolare schema di calcolo e non della formulazione del problema.

La stabilità di un algoritmo è un concetto relativo, ovvero richiede il confronto con la stabilità di un altro algoritmo.

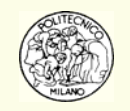

### **Selezione di un algoritmo**

Esistono quattro criteri gerarchicamente ordinati rispetto cui selezionare un algoritmo numerico:

- 1. Stabilità
- 2. Accuratezza
- 3. Tempo di calcolo
- 4. Occupazione di memoria

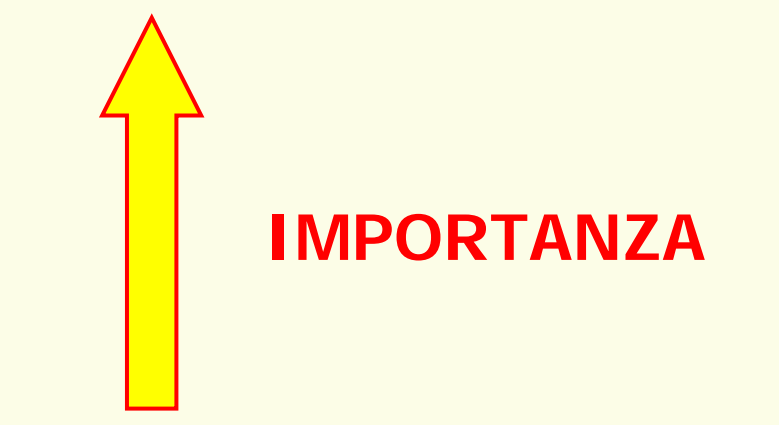

**Definizione**: si definisce *flop* l'unione di un'operazione di moltiplicazione (divisione) con quella di somma (sottrazione) ed infine di assegnazione.

Esempio: **s = s + a(i,k) \* b(k)** Å flop

La potenza dei computer viene appunto misurata in flop/s (Mflop/s, Gflop/s, Tflop/s)

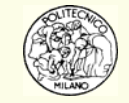

### **Letture aggiuntive**

Current 32 bit PCs have a memory limit of 4 Gigabytes RAM and in a few years Pcs will be shipping with this limit.

64 bit computers will be the next step and dare I say it final one? Bill Gates (famously) thought 640 Kilobytes RAM would be enough for anyone, but he was wrong.

65,536 - 16 bit address bus e.g. BBC micro

1,048,576 - Old 16 bit (x 16 pages) IBM Pcs

4,294,967,296 - 32 bit current Pcs, 4 Giga-bytes

18,446,744,073,709,552,000 - 64 bit future Pcs, 18 Exa-bytes

E P T G M K

#### Kilo Mega Giga Tera Peta Exa Zetta Yotta Xona Weka Vunda Uda Treda

Search engine google currently uses 2 Peta-bytes disc space so with 18 Exa-bytes you could fit 9000 Google's into RAM, if you could afford the RAM.

Well, if 18 Exa-bytes is still too little then try 128 bit computers with:

340,000,000,000,000,000,000,000,000,000,000,000,000

U V W X Y Z E P T G M K

340 Uda-bytes RAM memory or 170 Zetta-Googles.

It´s still not that much. A person has about 7 Xona-atoms, so we can only fit in about 50 billion people to RAM.

Going up to 256 bits and RAM of 100 Tera Luma-bytes (10^77). There are this order of atoms in the universe so a 256 bit computer could just fit that in. Errr.... wait a minute, there wouldn't be enough atoms to build the RAM. **256 bit PCU's should be enough for anyone then**.

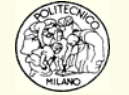

### **Extended system of units**

The International system of units is a system of units to help us write down quantities without having to use scientific notation or lots of digits or zeroes. For example, a million Hertz is a megahertz; a billionth of a meter is a nanometer, and a billion meters is a gigameter, which I have almost never heard of; it is 1/4 of the way to the Moon. The international system first invented a system of prefixes that went to 10<sup>12</sup> and to 10<sup>-18</sup>. This proved to be inadequate; for example, we are now talking about thousands of terabytes. So this was extended to 10<sup>18</sup>, the small units still went only to 10<sup>-18</sup>. Even this has proven to be inadequate. So the scientific system went two steps farther in each direction.  $10^{21}$  is zetta-, and  $10^{24}$  is yotta-, and for the first time this week, I saw yotta- actually being used. The sun puts out 380 yottawatts of power, says Nearest Star, by Leon Golub and Jay M. Pasachoff, page 12. I can see how these endings were derived. zetta is  $z +$ -etta, which is an alteration of septi-, meaning 7, as 21 is 7 groups of three. yotta is y + -otta, an alteration of octo-, meaning 8. The pattern here is that we go backwards from the beginning of the alphabet, starting with z and y, and we follow it up with an alteration of the Greek or Latin for the next number. According to this pattern, the next ending should be xona-, since x comes before y in the alphabet, and 9 is noni- in Latin. Similarly, 10<sup>30</sup> should be weka-, since w precedes x and 10 is deka in Greek. Here is my proposal for extending the system all the way to 10<sup>63</sup>, a vigintillion, the highest *continuous* -illion number recognized in dictionaries. Why way out this far? We talk of bigger and smaller things all the time. For example, a jiffy is 1/10 of a rimtosecond, 10<sup>-43</sup> second, which some say is the smallest unit of time possible.

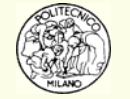

### **Extended system of units**

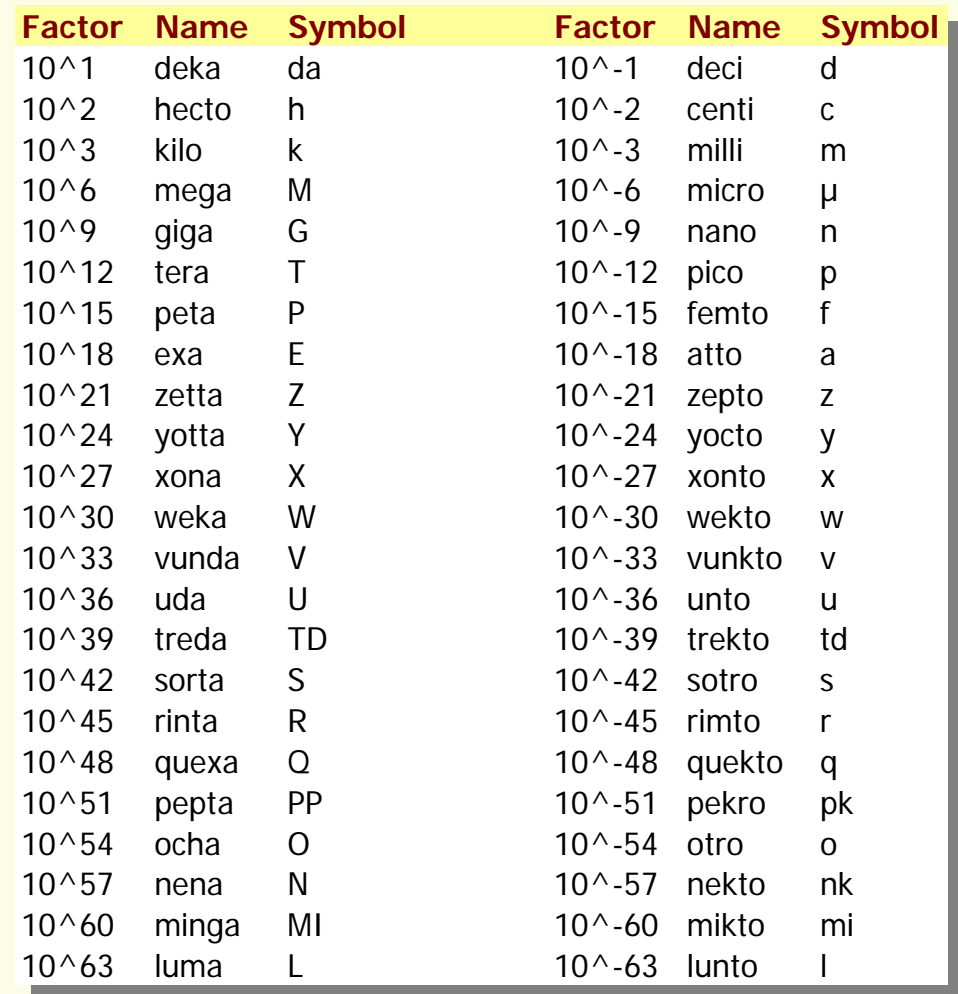

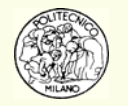

### **Rappresentazione binaria di**  π **e di 22/7**

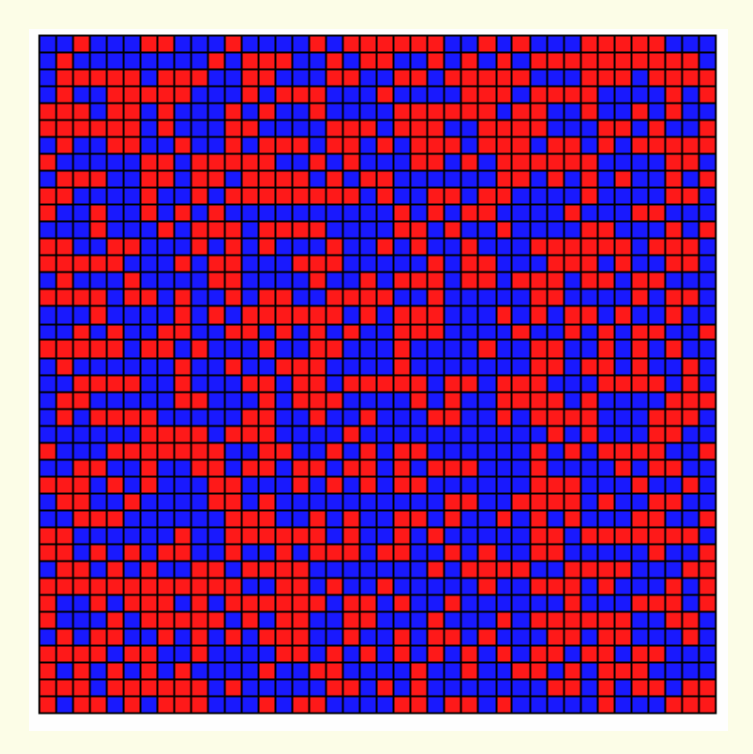

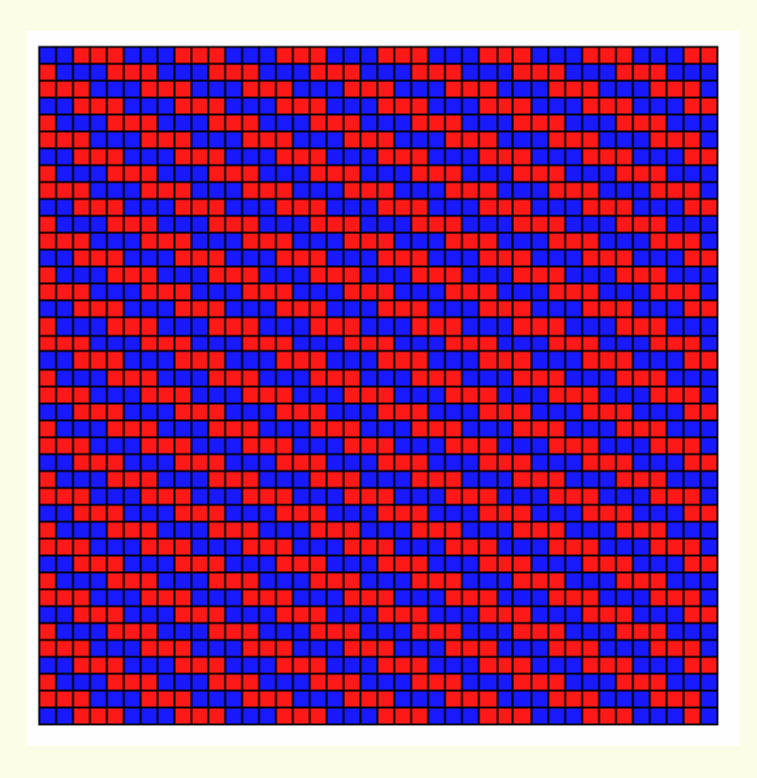

Dall'alto in basso e da sinistra a destra (come per leggere un libro) sono rappresentate le prime 1600 cifre di π e di una sua approssimazione razionale 22/7.

In rosso le cifre pari ed in blu quelle dispari. Si noti l'assoluta mancanza di ripetizione o di strutturazione del numero irrazionale π.

Nel diciassettesimo secolo Gottfried Wilhelm Leibniz pose il problema, in una lettera ad uno dei fratelli Bernoulli, se esistesse una qualche struttura ripetitiva (pattern) nella rappresentazione binaria delle cifre di π.

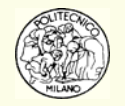

### **La struttura dei numeri**

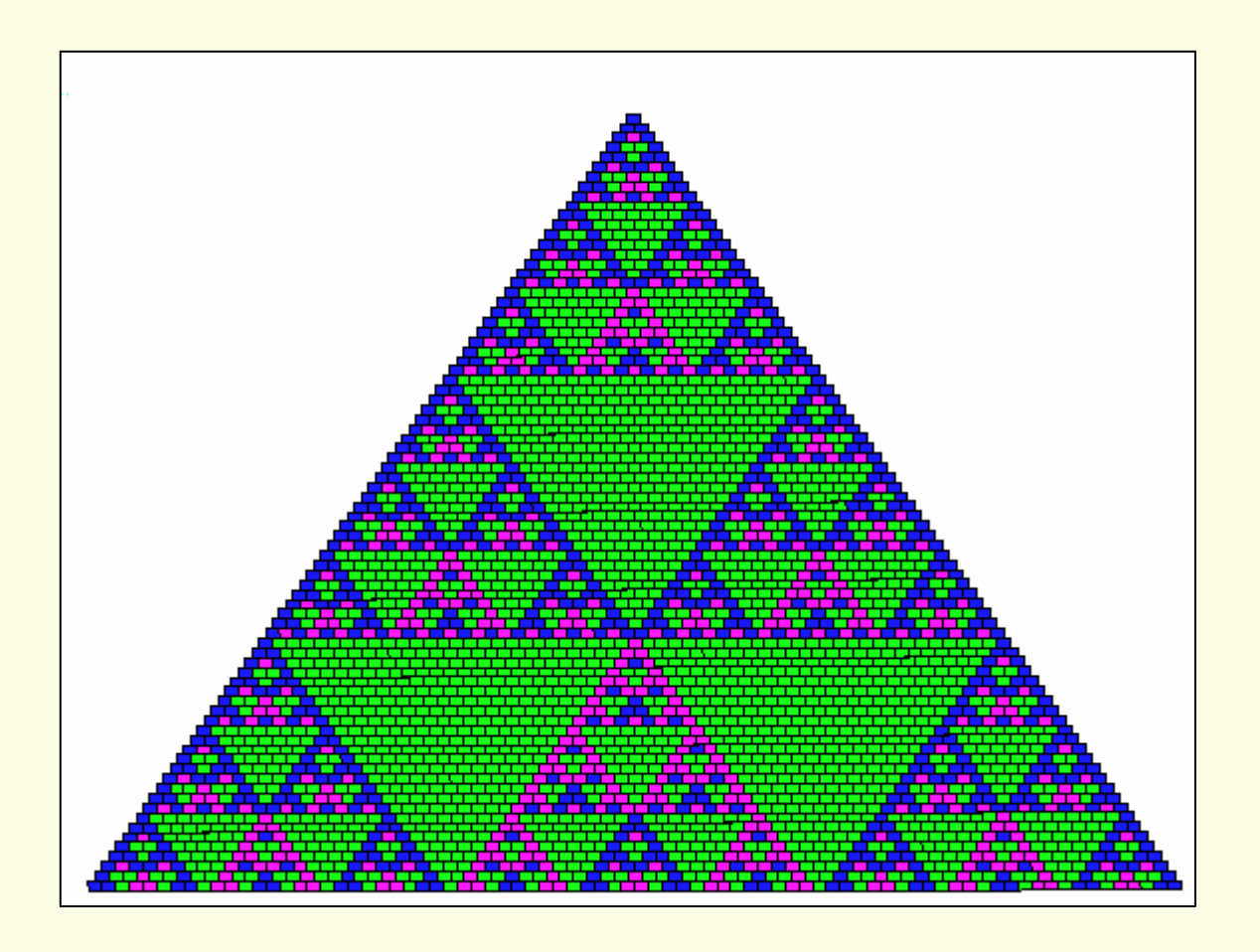

Questa figura mostra i coefficienti del triangolo di Pascal (triangolo di Tartaglia) in modulo 3. Equivalentemente si può pensare ad ogni *i*-esima riga del triangolo come composta dai coefficienti del polinomio (1*-x*) *i* in modulo 3 (resto della divisione intera per 3).

Esempio: 16 Mod  $3 = 1$ , 18 Mod  $4 = 2$ , 20 Mod  $5 = 0$ .

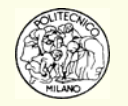

### **Zeri complessi di un polinomio**

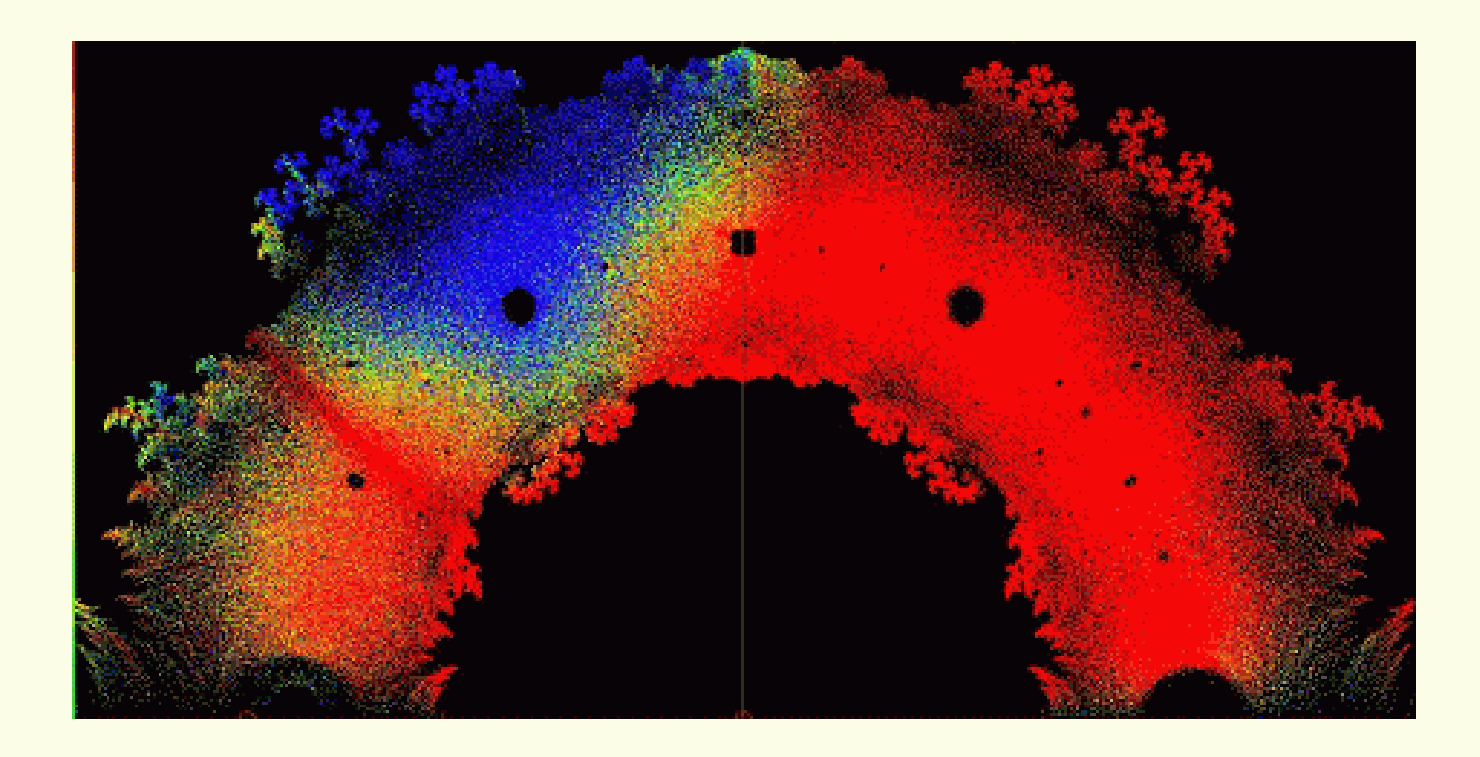

Questa figura mostra gli zeri di un polinomio della forma:  $\; P_n^{}(x)=a_0^{}+a_1^{}x^{}+a_2^{}x^2+\ldots+a_n^{}x^n$ 

dove *n*  ≤ 18, *ai<sup>=</sup>*{-1,…+1} secondo come si dispongono sul piano complesso.

Sorgono spontanee alcune domande: le soluzioni costituiscono un insieme frattale? Continuano a persistere dei "buchi neri" quando l'ordine del polinomio tende ad infinito? Come variano i "buchi neri" con l'ordine del polinomio?

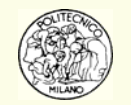

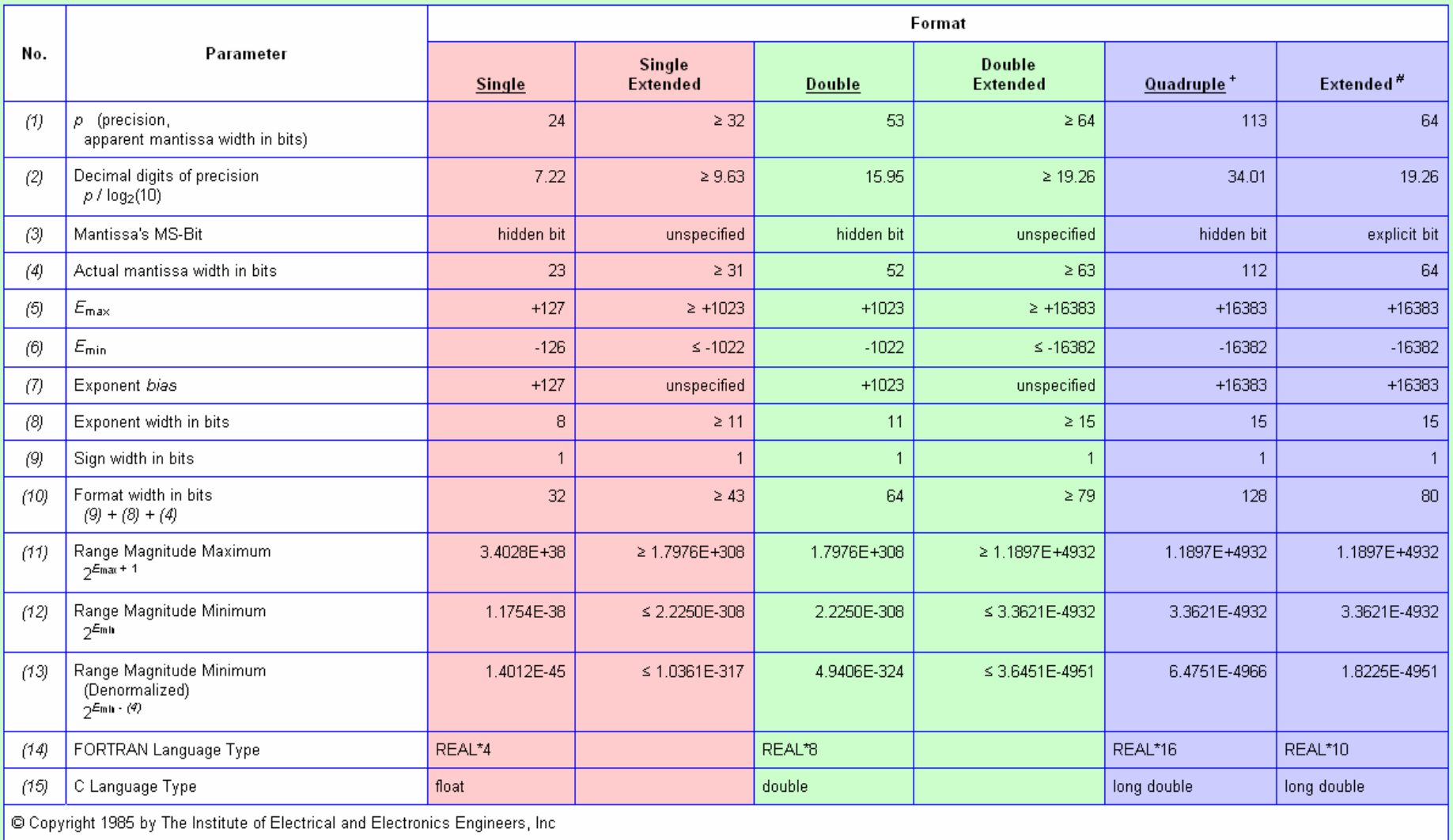

#### http://babbage.cs.qc.edu/courses/cs341/IEEE-754references.html #history

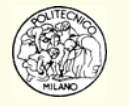

#### **IEEE Floating-Point Values**

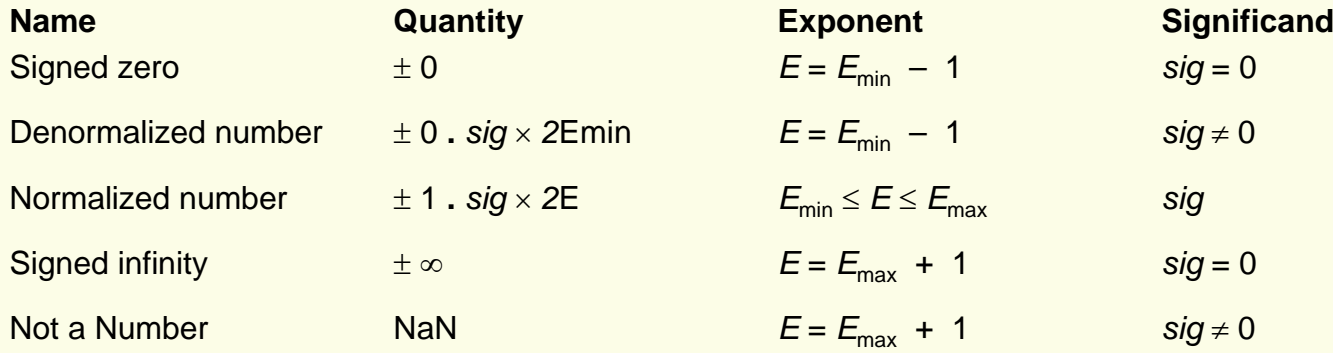

These special values are interpreted as follows:

· Signed zero

Fortran PowerStation treats zero as signed by default. The sign of zero is the same as the sign of a non-zero number. If you use the intrinsic function **SIGN** with zero as the second argument, the sign of the zero will be transferred. Comparisons, however, consider +0 to be equal to –0. A signed zero is useful in certain numerical analysis algorithms, but in most applications the sign of zero is invisible.

· Denormalized numbers

Denormalized numbers (denormals) fill the gap between the smallest positive number and the smallest negative number. Otherwise only  $(\pm)$  0 occurs in that interval. Denormalized numbers permit gradual underflow for intermediate results calculated internally in extended-double format. Fortran PowerStation sets a status flag when a number loses precision due to denormalization.

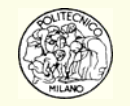

#### · Signed infinity

Infinities are the result of arithmetic in the limiting case of operands with arbitrarily large magnitude. They provide a way to continue when an overflow occurs. The sign of an infinity is simply the sign you obtain for a finite number in the same operation as the finite number approaches an infinite value. By retrieving the status flags described in <u>Setting and</u> Retrieving Floating-Point Status and Control Words in this section, you can differentiate between an infinity that results from an overflow and one that results from division by zero. Fortran PowerStation treats infinity as signed by default. The output value of infinity is  $\pm 1\#1NF$ .

· Not a Number

Not a Number (NaN) results from an operation involving one or more invalid operands. For instance 0/0 and Ö( – 1) result in NaN. In general, an operation involving a NaN produces another NaN. Because the fraction of a NaN is unspecified, there are many possible NaNs. Fortran PowerStation treats all NaNs identically. The output value of NaN is  $1#IND$ .

**N.B.**: dalle note precedenti è possibile evincere come mai lavorando in singola precisione si ha Emin = -126 ed Emax = +127. Dato che i bit disponibili per l'esponente sono 8 si dovrebbero avere 256 alternative differenti (ad esempio tra  $-128$  e +127, oppure tra  $-127$  e +128). In realtà all'appello sembrano mancare due stati dato che 127 + 126 + 1 (per lo zero) = 254 anziché 256. I due stati mancanti (ovvero un bit (0, 1)) sono dedicati al bit che serve per identificare il valore NaN o Inf. Si noti come, giocando con la mantissa (significand) e con Emax+1 o Emin-1, sia possibile infine distinguere tra 4 stati differenti: zero con segno, underflow con segno (denormalized), NaN e Inf.

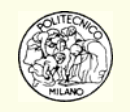

#### **SUBROUTINE CPUNumbersSingle implicit real\*4 (a-h,o-z) ! Ovvero SINGOLA PRECISIONE eps = 1. somma = 1. + eps do while(somma > 1.) eps = 0.5 \* eps somma = 1. + eps enddoeps = 2. \* eps**  $xTiny = 2.**(-127)$  $xHuge = 2.*((1,-2.**(-23))*2.**127)$ write(\*,\*)! Macheps in single precision **write(\*,\*)' Macheps in single precision bis <sup>=</sup>',2.\*\*(-23) write(\*,\*)' Tiny in single precision = ',xTiny**

$$
tiny = 2^{L-1}
$$

$$
huge = (1 - 2^{-P})2^U
$$

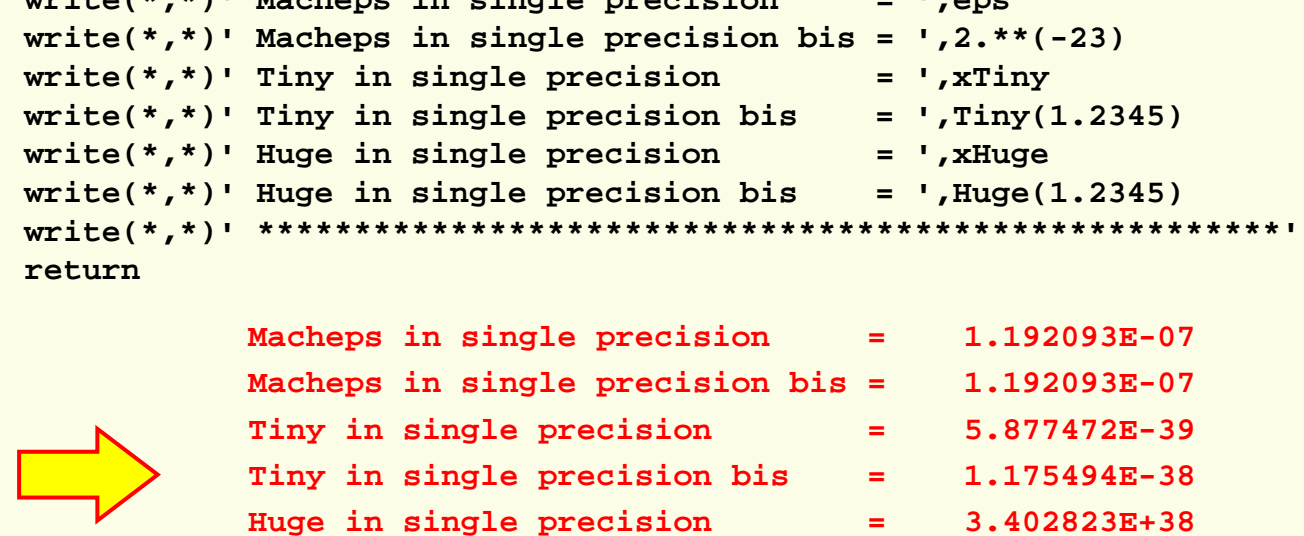

Huge in single precision bis  $=$  3.402823E+38

**\*\*\*\*\*\*\*\*\*\*\*\*\*\*\*\*\*\*\*\*\*\*\*\*\*\*\*\*\*\*\*\*\*\*\*\*\*\*\*\*\*\*\*\*\*\*\*\*\*\*\*\*\***

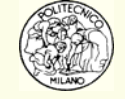

**END**

#### SUBROUTINE CPUNumbersDouble

```
implicit real*8 (a-h,o-z) ! Ovvero DOPPIA PRECISIONE
```
**\*\*\*\*\*\*\*\*\*\*\*\*\*\*\*\*\*\*\*\*\*\*\*\*\*\*\*\*\*\*\*\*\*\*\*\*\*\*\*\*\*\*\*\*\*\*\*\*\*\*\*\*\***

```
eps = 1.d0
somma = 1.d0 + eps
do while(somma > 1.d0)
     eps = 0.5d0 * eps
     somma = 1.d0 + eps
enddoeps = 2.d0 * eps
xTiny = 2.d0**(-1022-1)
xHuge = 2.d0*((1.d0-2.d0**(-52))*2.d0**1023)
```

$$
tiny = 2^{L-1}
$$

$$
huge = (1 - 2^{-P})2^U
$$

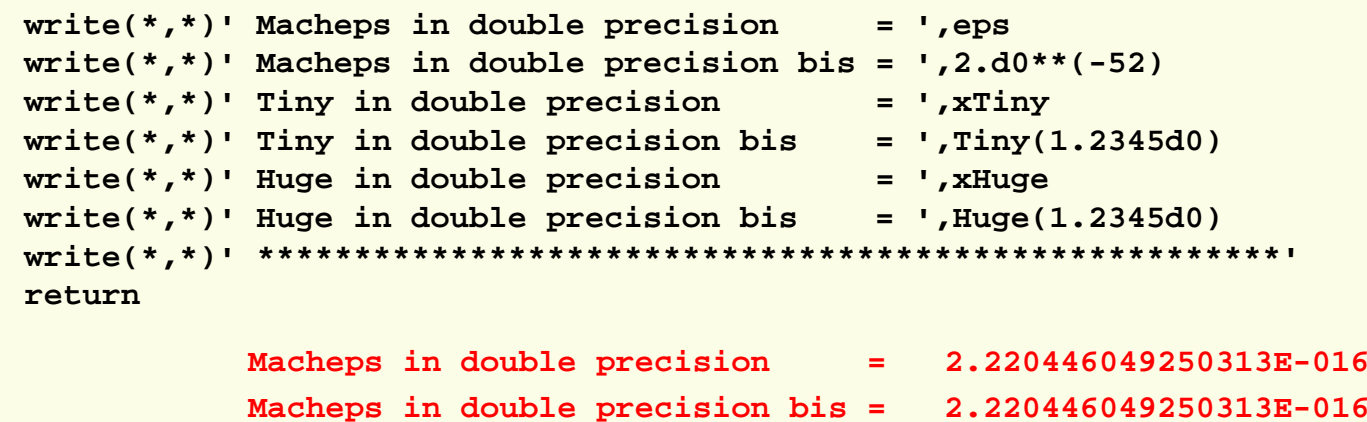

**Tiny in double precision = 1.112536929253601E-308 Tiny in double precision bis = 2.225073858507201E-308 Huge in double precision = 1.797693134862316E+308 Huge in double precision bis = 1.797693134862316E+308**

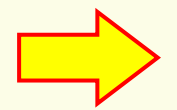

**END**

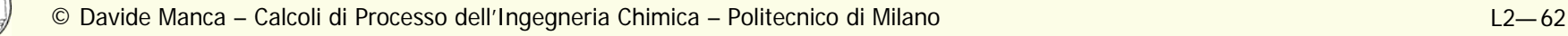

A pagina L-24 viene detto che **3.576279E-07** è il primo numero che si distingue da 3. Sommando cioè tale numero a 3 si ottiene un nuovo numero che è diverso da 3.

Il seguente programma in Fortran mette in evidenza come in realtà si possa ridurre ulteriormente tale valore ottenendo secondo il computer un numero che è ancora differente da 3.

```
PROGRAM PrecisioneMacchina
      Calcoli di processo dell'ingegneria Chimica
     Politecnico di Milano
     Davide Manca
     Vedi pag. L2-24
      19-0ct-2005 18:05:34| Macheps secondo la definizione IEEE per singola precisione a 32 bit
   xMEPSingle = 2.**(-23)write(*, *)'xMEPSingle = ',xMEPSingle
   fattoreMoltiplicativo = 1.0
   epsi = 3. * xMEPSingle * fattoreMoltiplicativo
   write(*, *) 'epsi
                         = '.epsi
   xSingle = 3. + episidiff = xSingle - 3.if (xSingle == 3.) then
      write(*, 1)'I due numeri sono uguali !!! ', xSingle, diff
   else
      write(*,1)'I due numeri sono diversi !!!', xSingle, diff
   endif
1 format(\angle 1x, A, 2x, f20.16, 2x, e24.16)END
```
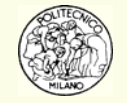

Eseguendo il programma "**PrecisioneMacchina**", riportato alla pagina precedente, si ottengono i seguenti risultati:

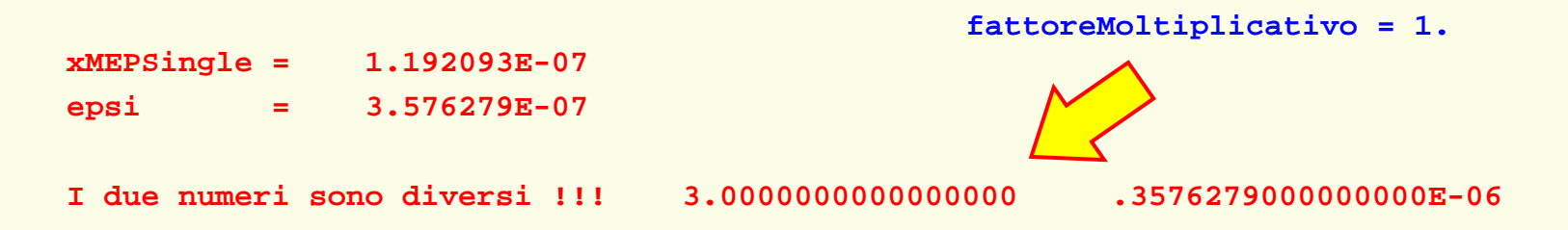

È possibile osservare che il numero che dovrebbe per primo perturbare 3 è proprio **3.576279E-07**.

In realtà, giocando con la variabile: **fattoreMoltiplicativo** e facendola decrescere da **1** fino <sup>a</sup>**0.4** si ottengono risultati che indicano che **xSingle** <sup>e</sup>**3.** sono ancora due numeri differenti.

Soltanto quando **fattoreMoltiplicativo** è pari <sup>a</sup>**0.3** il programma afferma che i due numeri sono uguali!

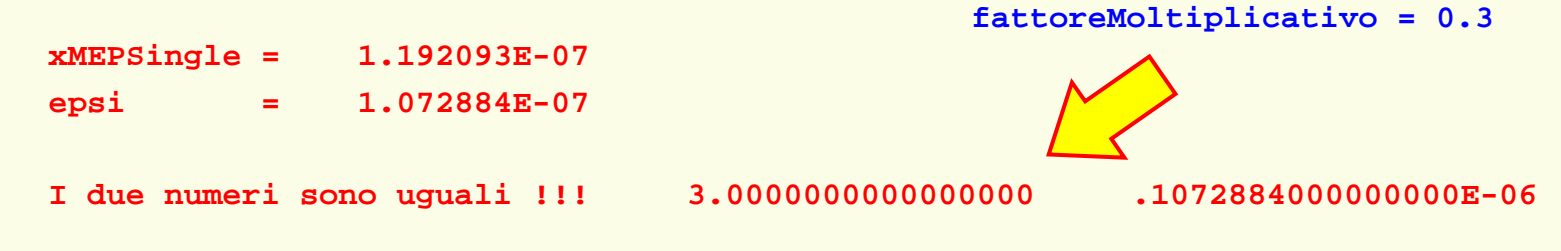

Si noti peraltro che la scrittura a video del valore **xSingle** appare identicamente uguale <sup>a</sup> **3** in entrambi i casi. Ponendo viceversa **fattoreMoltiplicativo = 2.** Si ottiene:

**xSingle = 3.0000010000000000**

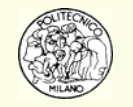

### **Bibliografia**

- •ANSI/IEEE Std 754-1985, IEEE Standard for Binary Floating-Point Arithmetic, (1985)
- •Atkinson K. E., "Elementary Numerical Analysis", John Wiley & Sons, (1993)
- •Buzzi Ferraris G., "Metodi numerici e Software in C++", Addison Wesley, (1998)
- •Comincioli V., "Analisi numerica. Metodi Modelli Applicazioni", McGraw-Hill, (1990)
- •Gamow G., "Trent'anni che sconvolsero la fisica", Zanichelli, (1966)
- •Saracco R., "La memoria del futuro", Apogeo, (2002)
- •<http://www.aip.org/history/einstein/>
- •<http://www.aip.org/history/heisenberg/>
- •<http://www.cecm.sfu.ca/~loki/Papers/Numbers/>
- •<http://www.nobel.se/physics/educational/transistor/history/>
- •[http://www.plexos.com/256\\_bit\\_CPUs\\_should\\_be\\_enough.htm](http://www.plexos.com/256_bit_CPUs_should_be_enough.htm)
- •<http://digilander.libero.it/lucianobattaia/>
- •<http://vt100.net/docs/misc/core/>
- •[http://docs.sun.com/source/806-3568/ncg\\_goldberg.html](http://docs.sun.com/source/806-3568/ncg_goldberg.html)
- •<http://www.cs.berkeley.edu/~wkahan/ieee754status/IEEE754.PDF>
- •<http://stevehollasch.com/cgindex/coding/ieeefloat.html>

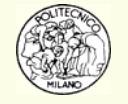